# **Syracuse University Project Advance**

## **Syracuse City School District 2018-19 Academic Year Calendar and Course Registration Guide**

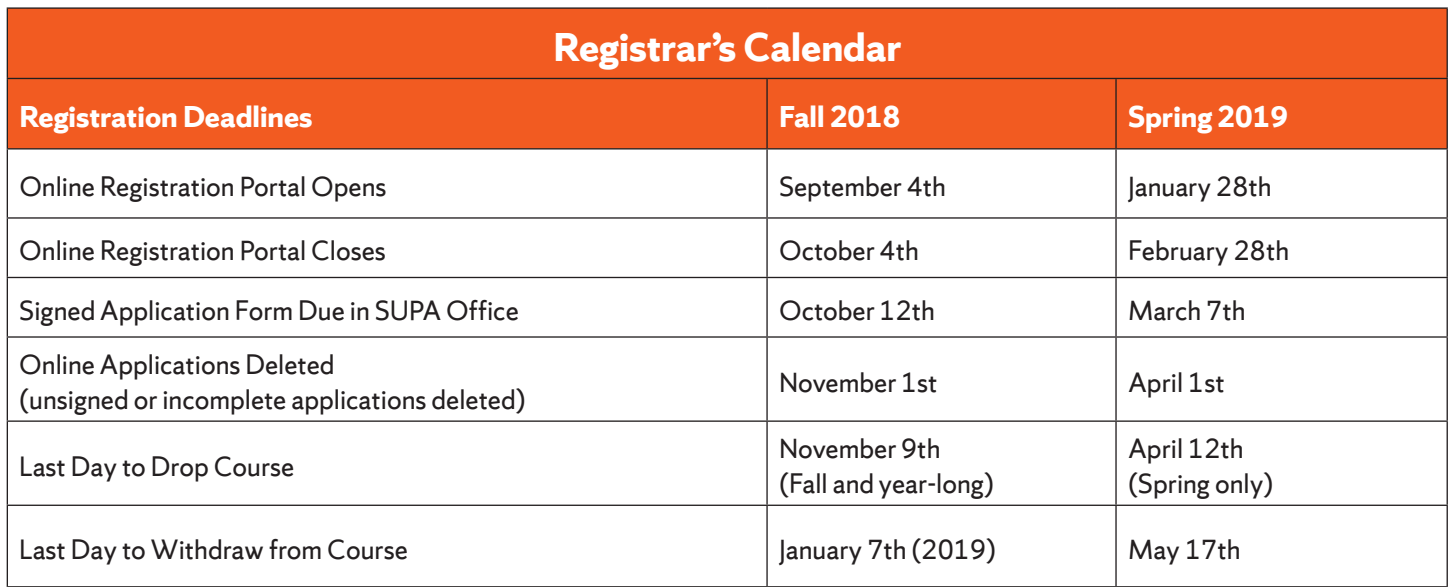

#### **SUPA CONTACT INFORMATION, FORMS AND LINKS**

#### **CONTACT INFORMATION:**

Syracuse University Project Advance 400 Ostrom Ave, Syracuse, NY 13244 Phone: (315) 443-2404 Fax: (315) 443-1626 or 2585 Email: help@supa.syr.edu Live Chat: http://supa.syr.edu/livechat/ Office Hours: 8:30 AM- 5:00 PM

#### **LINKS:**

- SUPA Website: http://supa.syr.edu
- Online Registration: http://pass.supa.syr.edu
- Forms: http://supa.syr.edu/forms Drop, withdraw, etc.
- Registration Questions: suparegistration@syr.edu

**Turn over for Registration Guide**

## **Course Registration Guide 2018-2019**

#### Registration Overview at *supa.syr.edu/register*

#### *SCSD students pay no tuition for SU courses through SUPA*

#### **BEFORE YOU START**

All Students (returning and new) will need the following:

- List of ALL courses and their class times you wish to register for. If taking multiple SU courses, **only one application should be completed.**
- Student social security number (required for university to comply with federal guidelines)
- Student AND Parent/guardian e-mail addresses and cell phone number.
- A computer where you can download and print a PDF document.

### **Returning Students (Have taken an SU course through SUPA before)**

Returning students will also need their 9-digit SU ID number and your previously used e-mail address and password you created on your original application. If you do not remember your password or SUID, please follow the instructions on the login page at  *https://pass.supa.syr.edu/student-login/.*

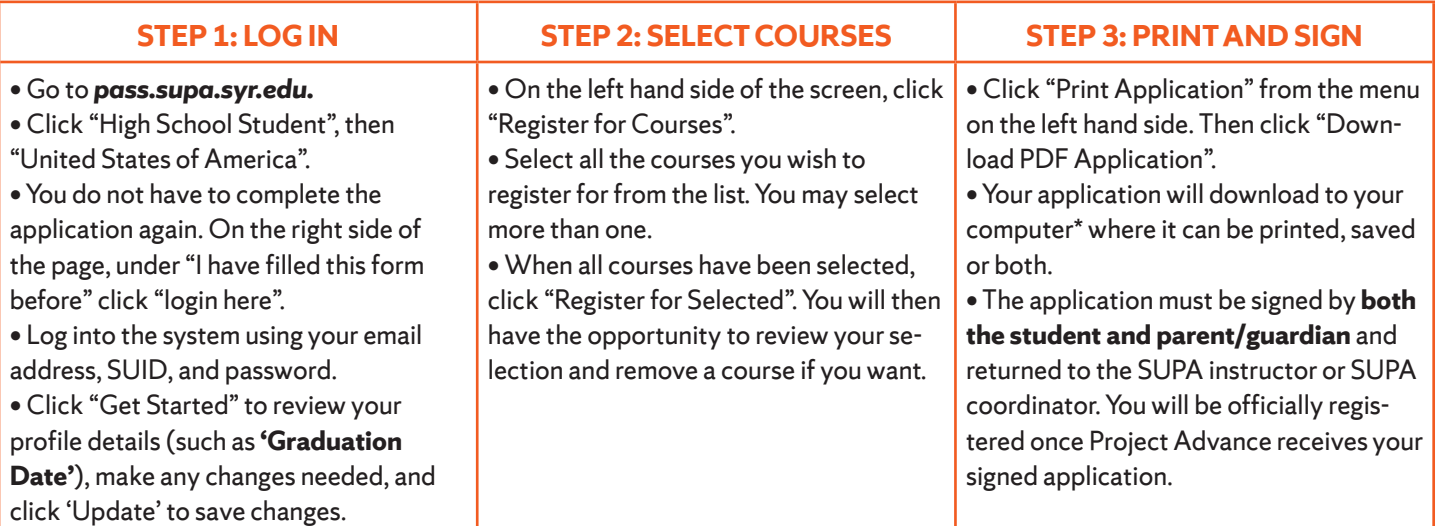

### **New Students (Have not taken an SU course through SUPA before)**

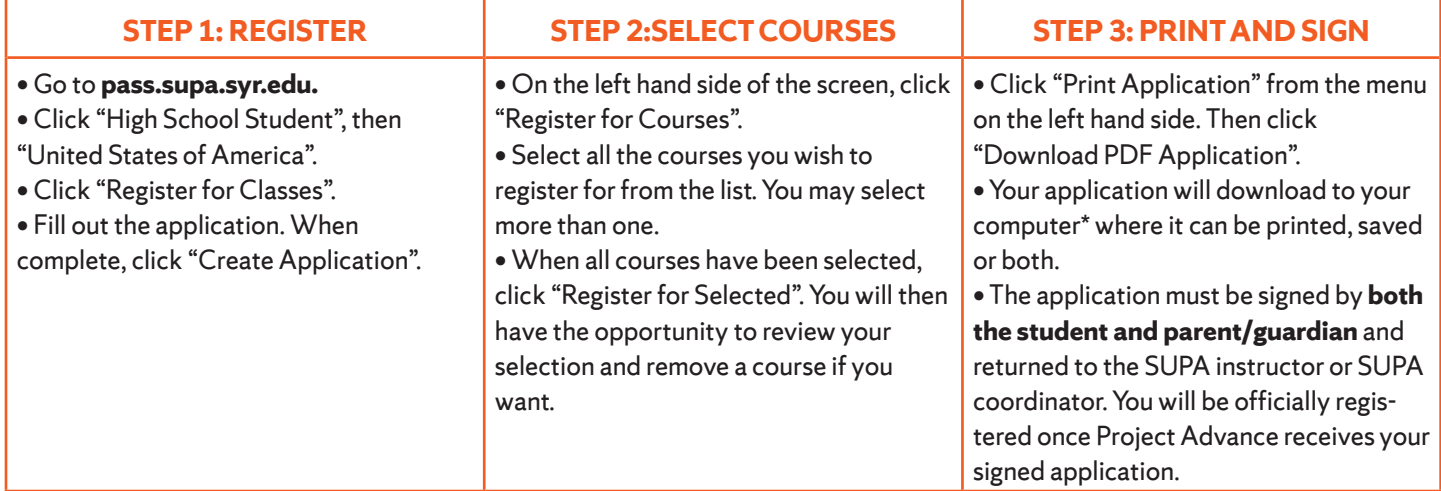